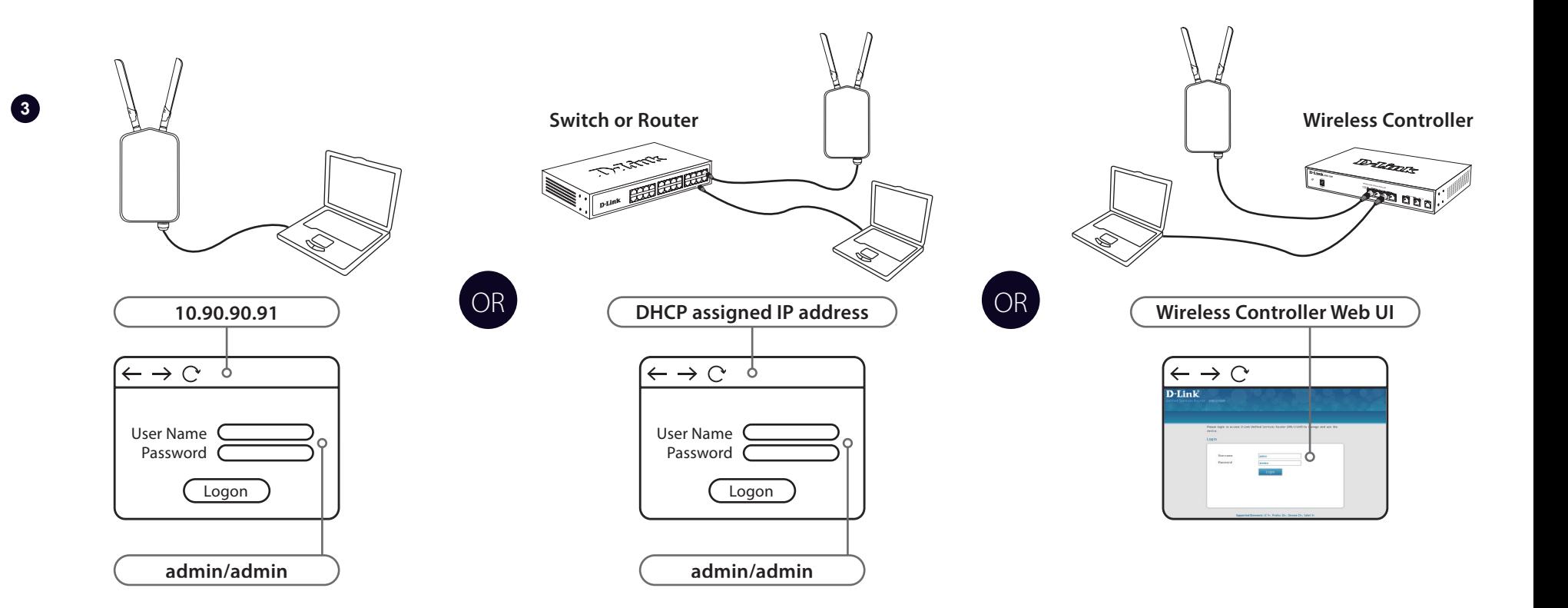

 $M \wedge N$ 

 $\mathbf{1}$ 

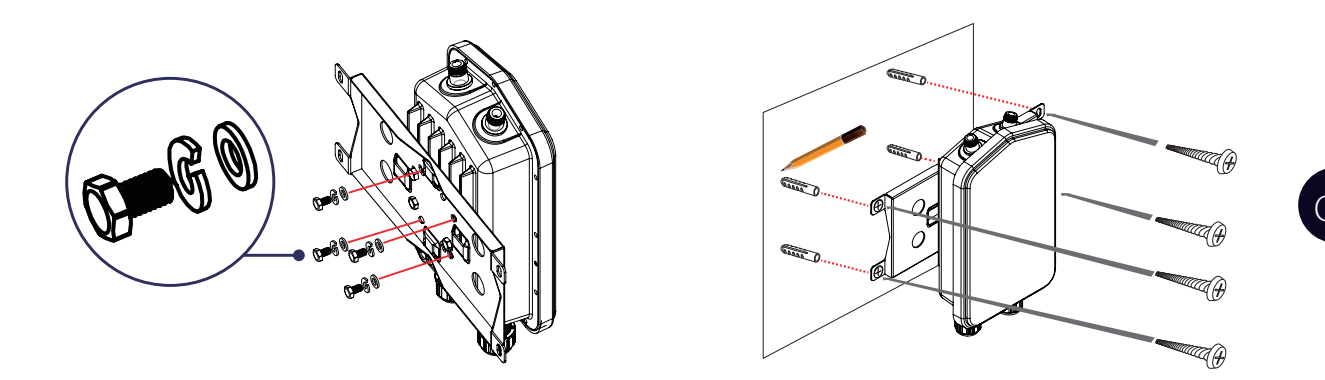

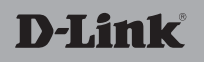

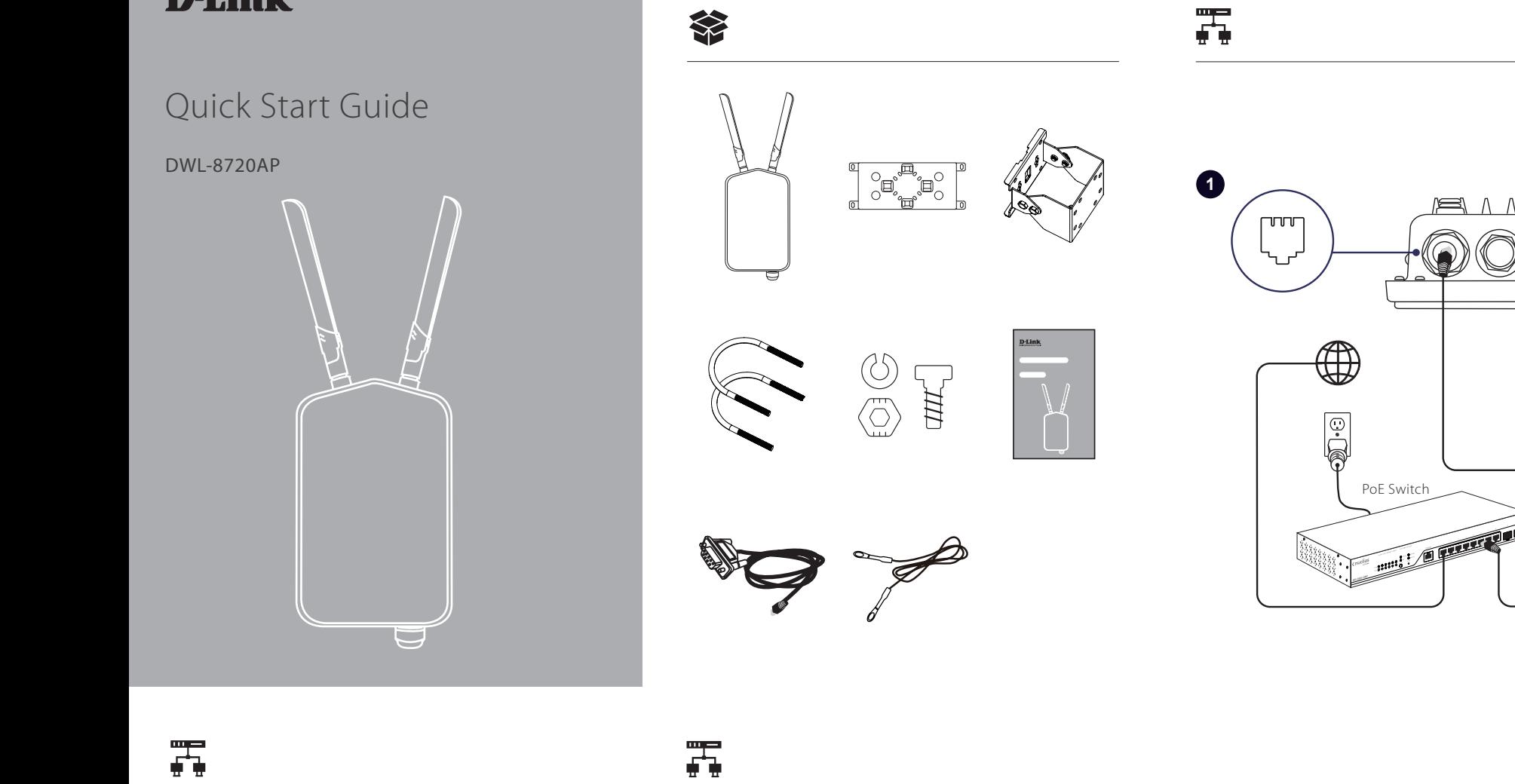

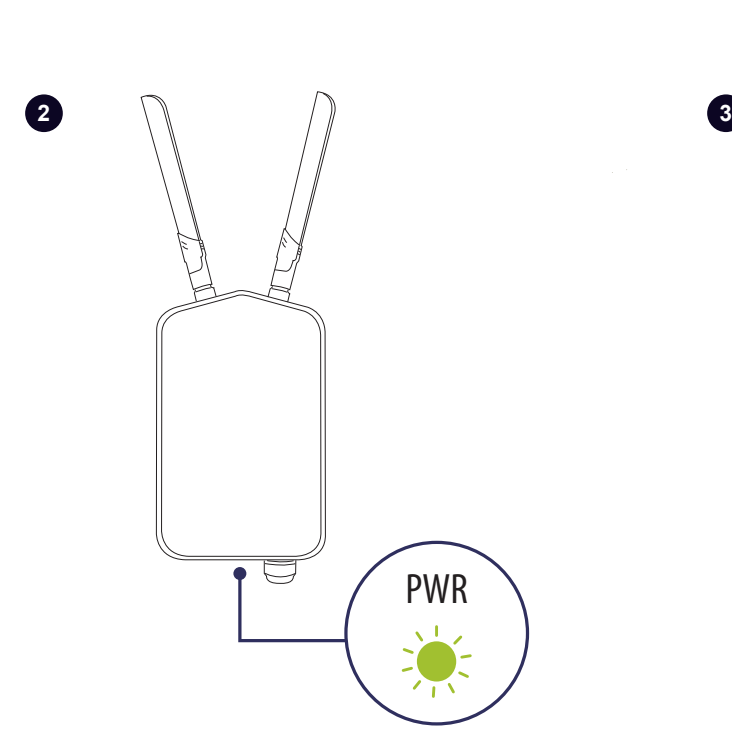

**1 2 1 2**

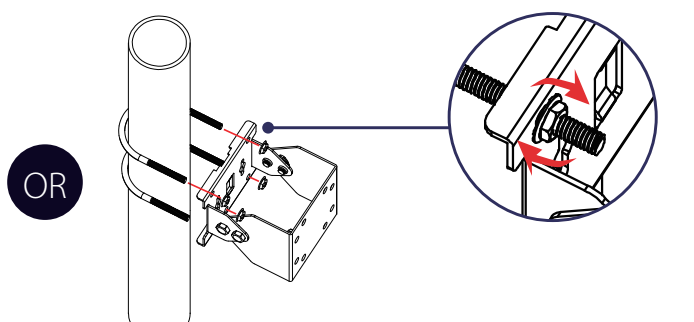

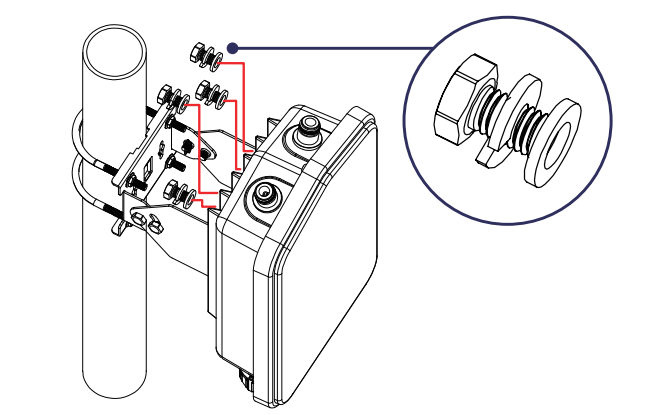

 $\bullet$ 

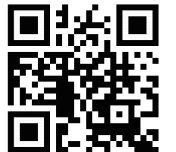

Ver 2.00(WW)\_90x130 2020/09/28 290726008720A12

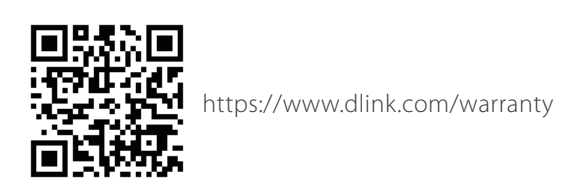

https://www.dlink.com/support

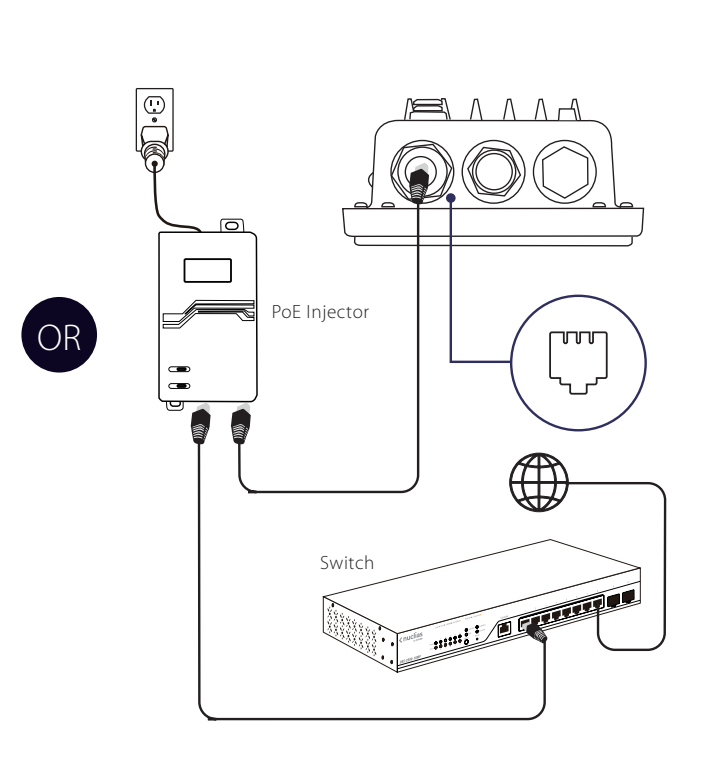

Ą